<span id="page-0-0"></span>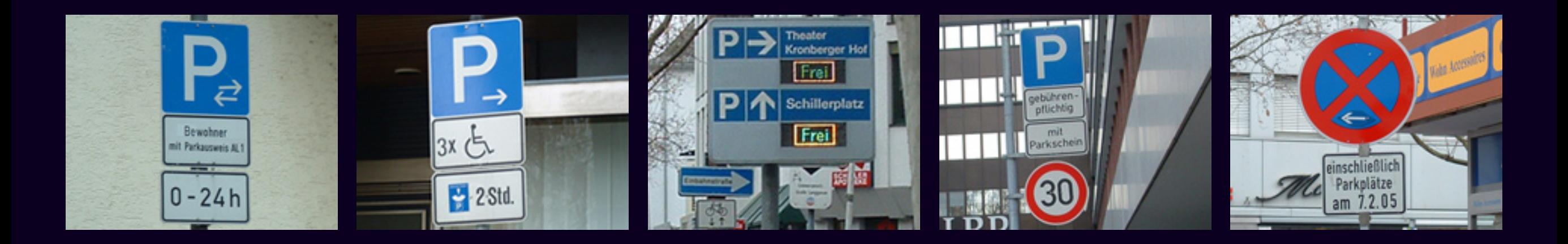

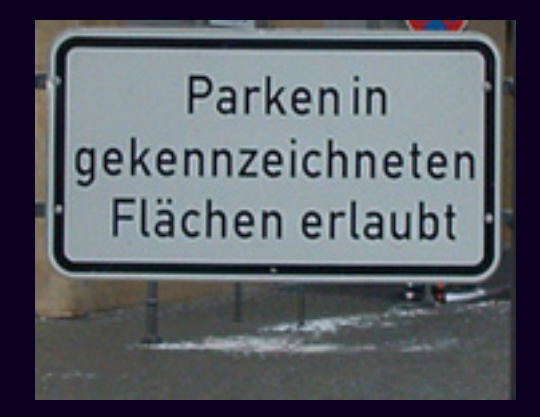

# [Überblick verloren?](#page-1-0)

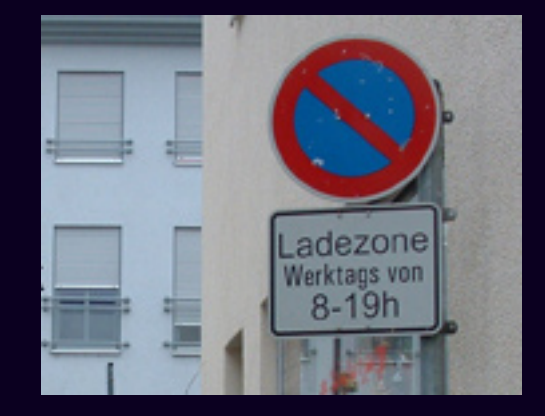

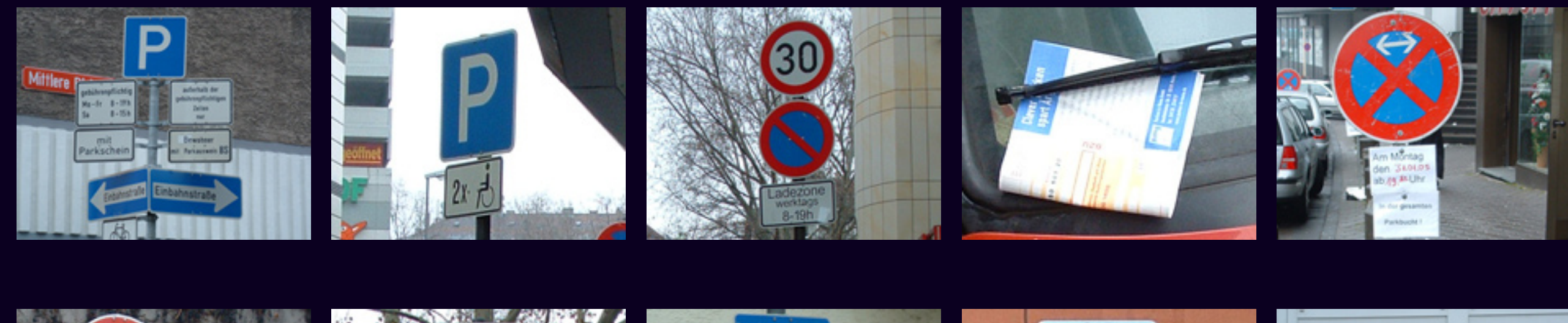

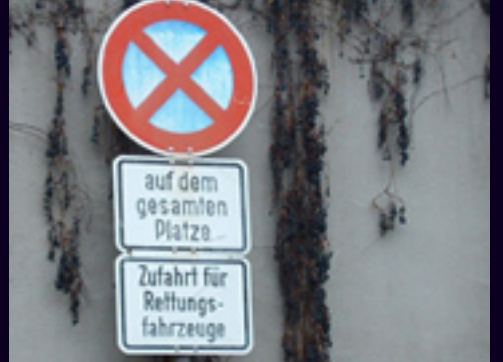

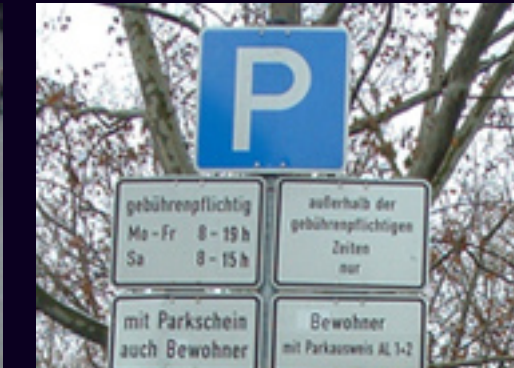

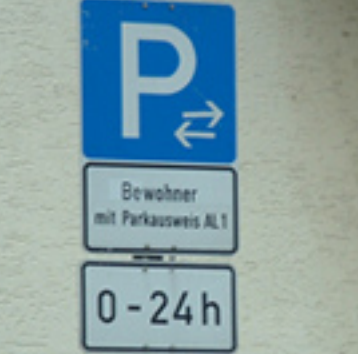

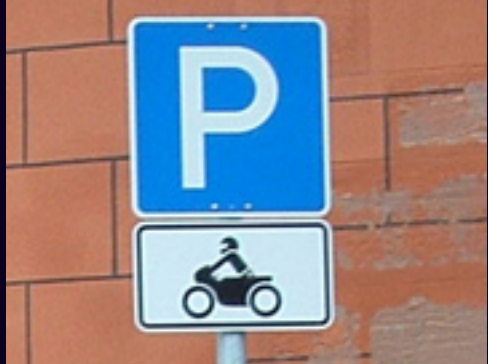

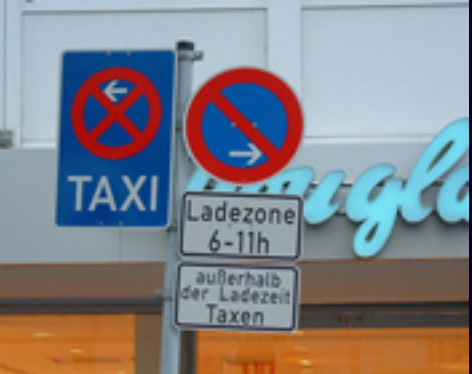

<span id="page-1-0"></span>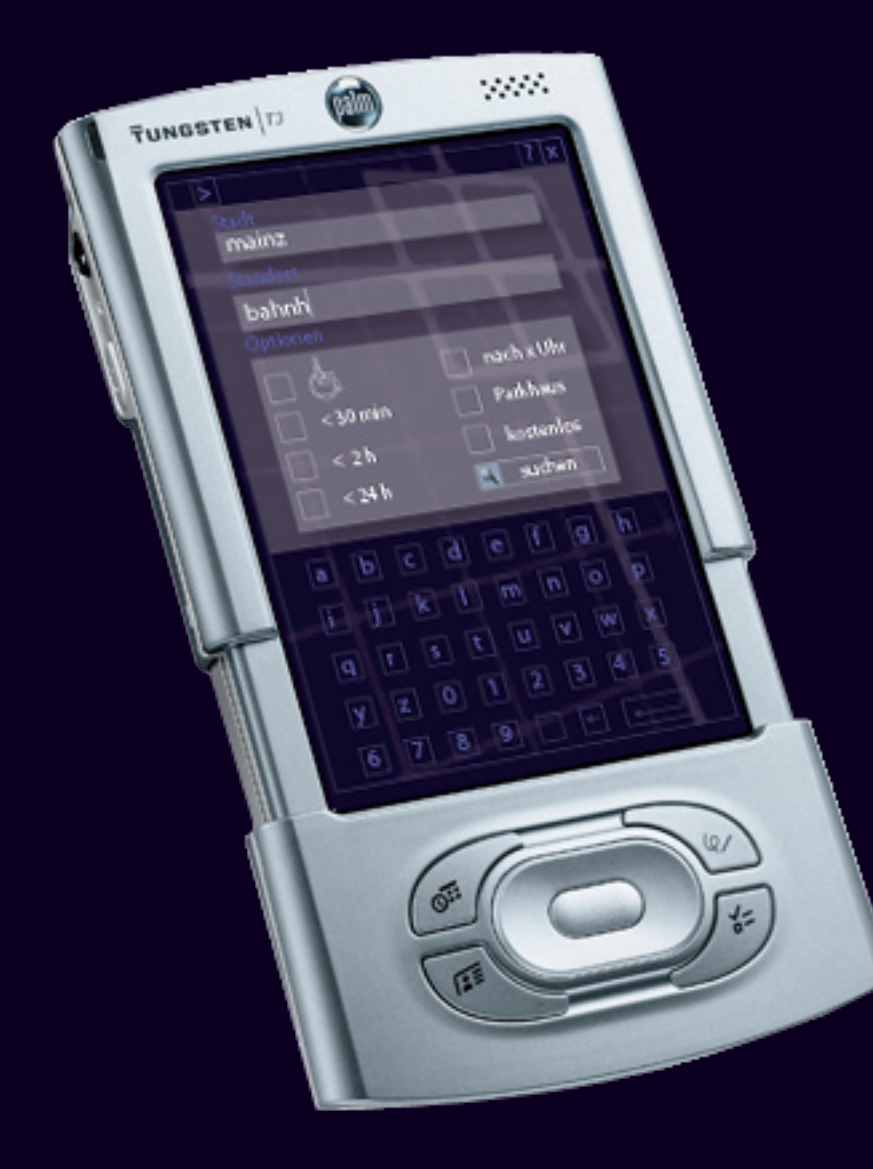

## [Macht nichts.](#page-2-0)

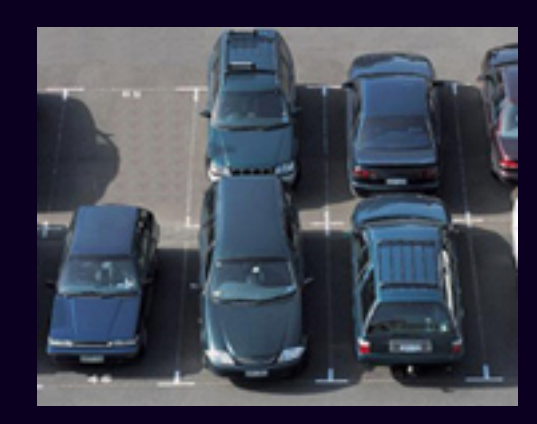

 $\triangle$ 

 $\diagup\diagup$ 

 $\overline{\mathcal{A}}$  $\sqrt{ }$ 

 $\neg\Gamma$ 

 $\bigotimes_{\mathcal{N}}$ 

 $\bigtimes$ 

 $\bigotimes$ 

 $\sim$ 

### <span id="page-2-0"></span>Parkplatz in 3 Schritten.

### [Eingeben.](#page-3-0) [Auswählen.](#page-4-0) [Fertig.](#page-5-0)

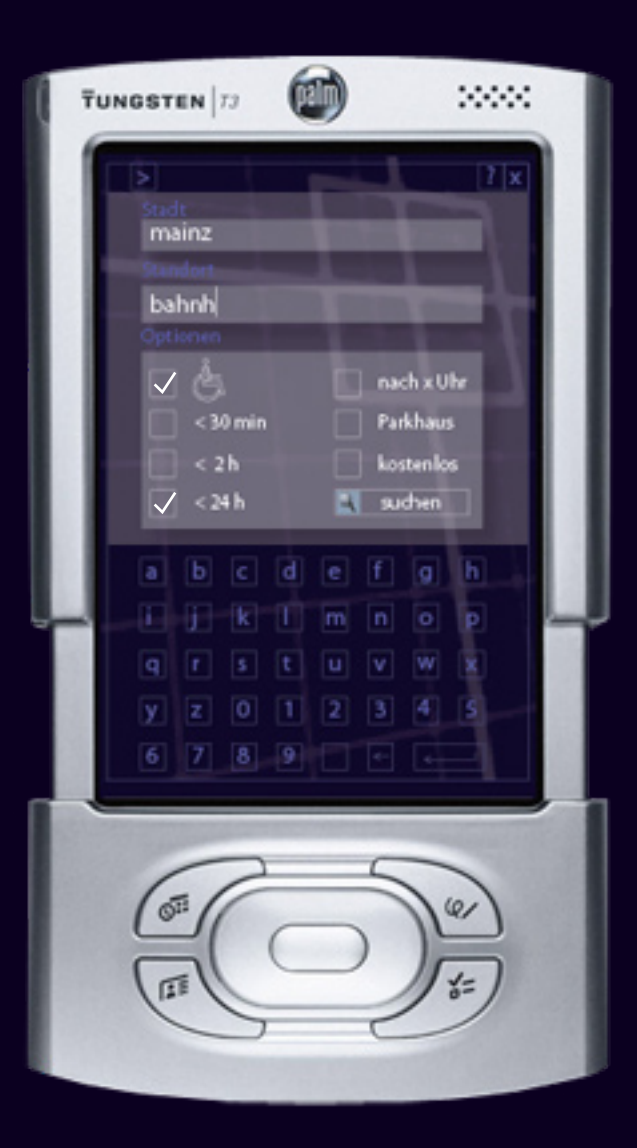

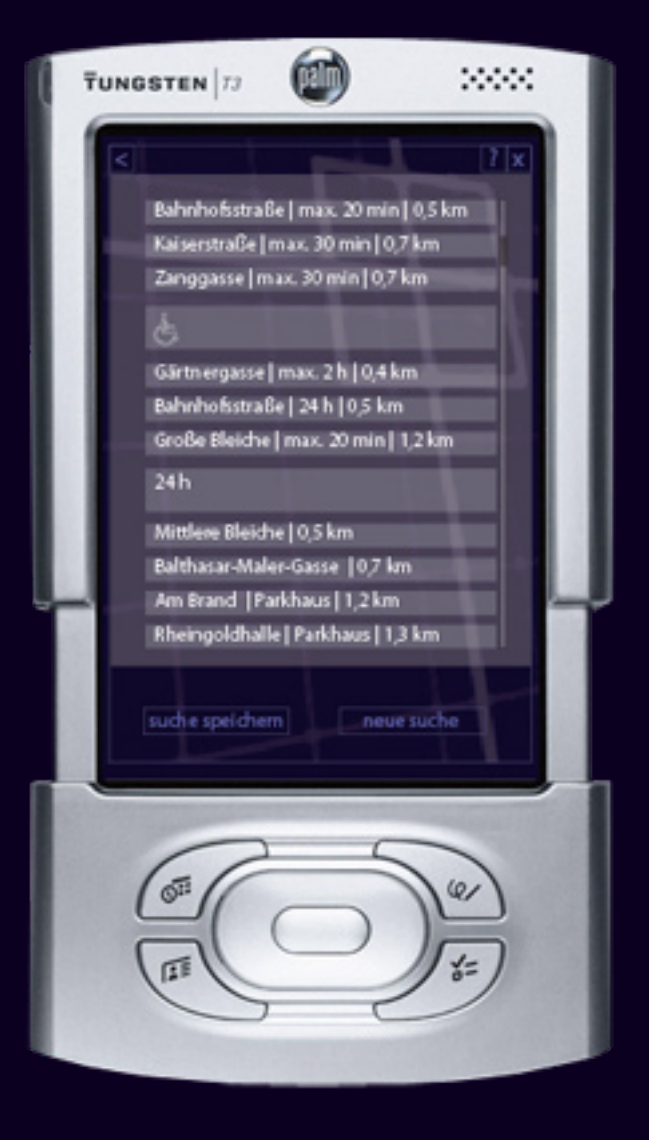

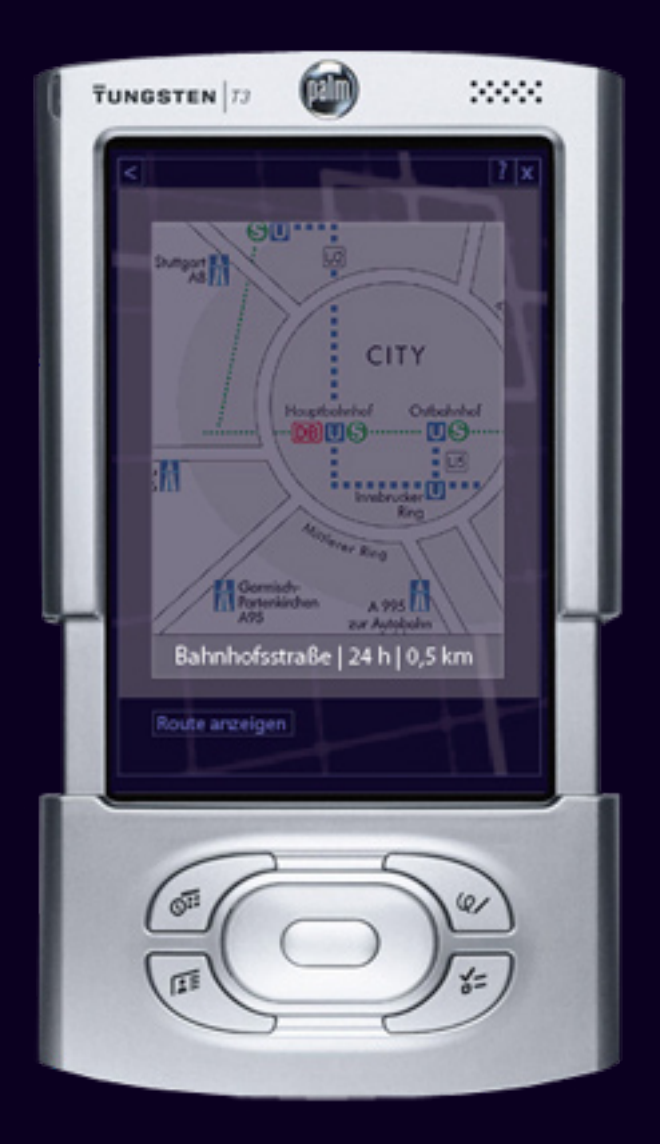

### [Im Detail.](#page-0-0)

<span id="page-3-0"></span>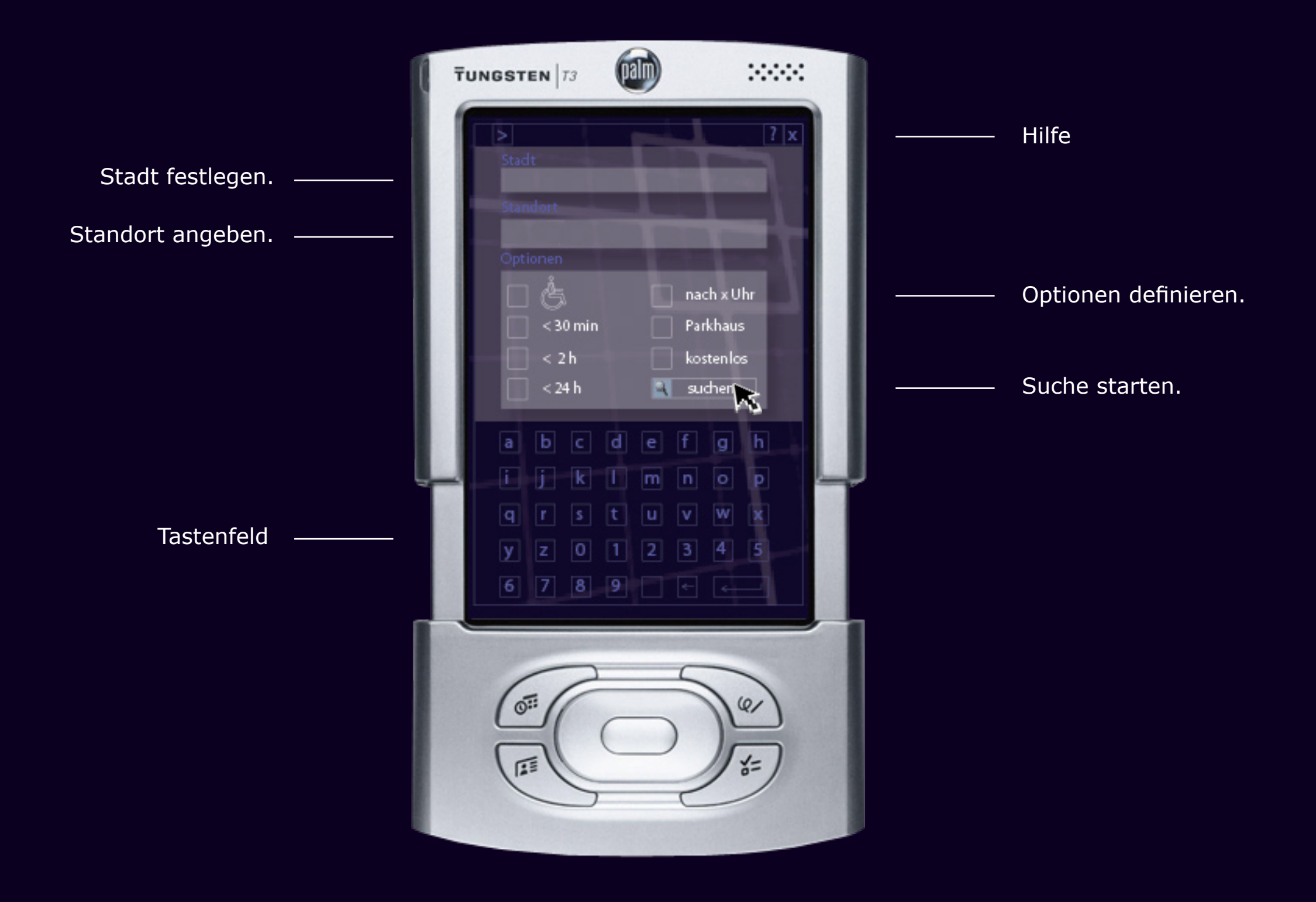

### Auswählen.

<span id="page-4-0"></span>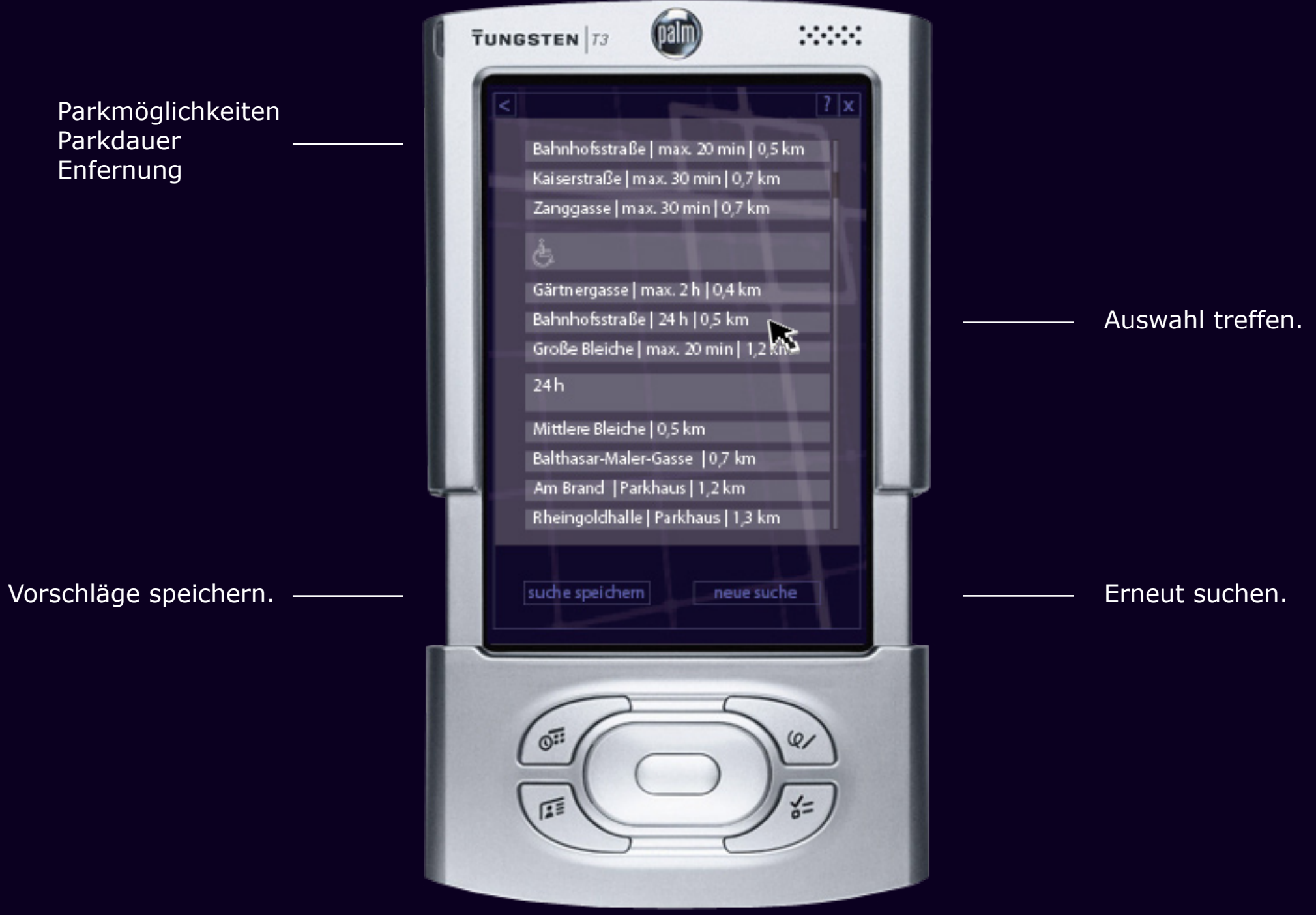

### Finden.

<span id="page-5-0"></span>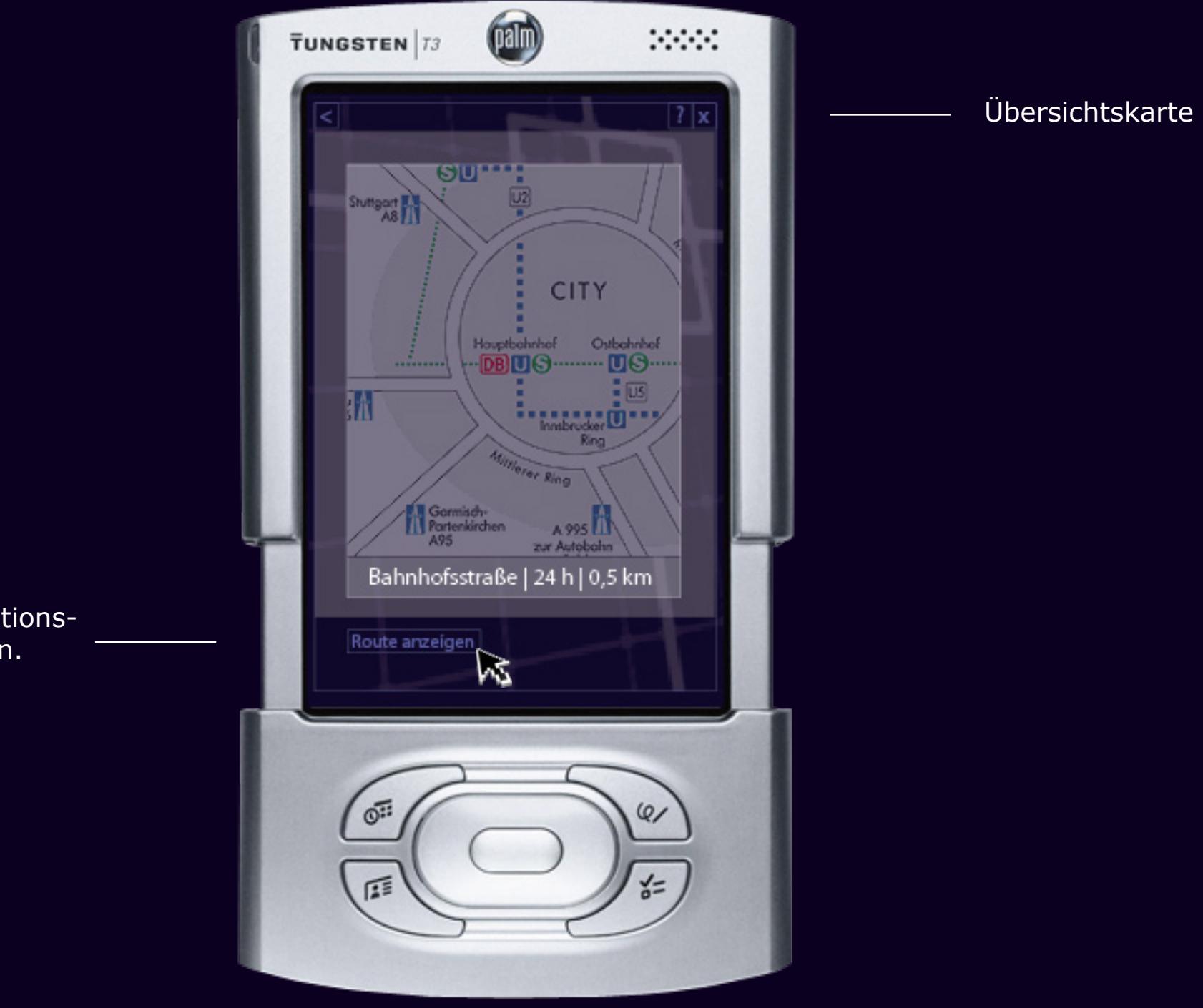

Route in Navigationssystem anzeigen.

## Abschnallen.